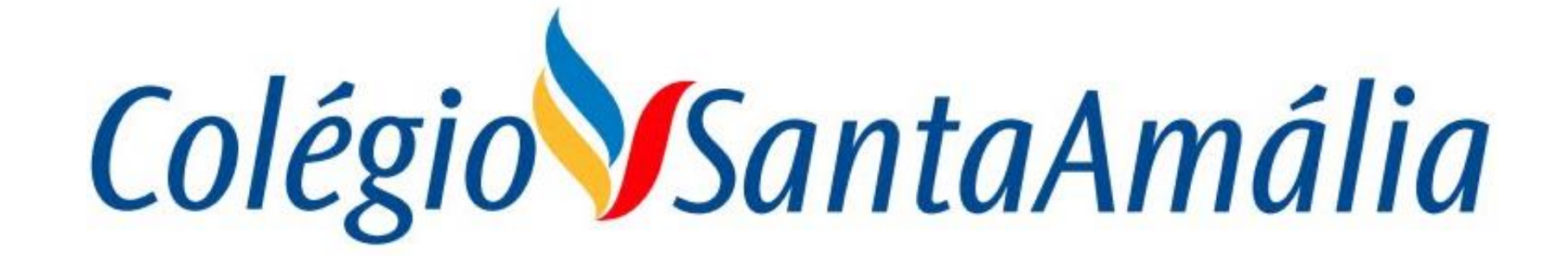

#### **SISTEMA GENNERA**

# **MÓDULO SALA DE AULA PROFESSORES**

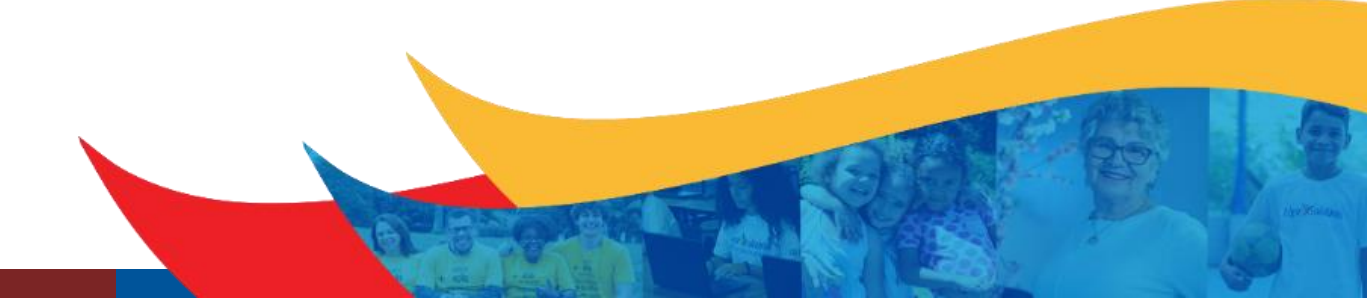

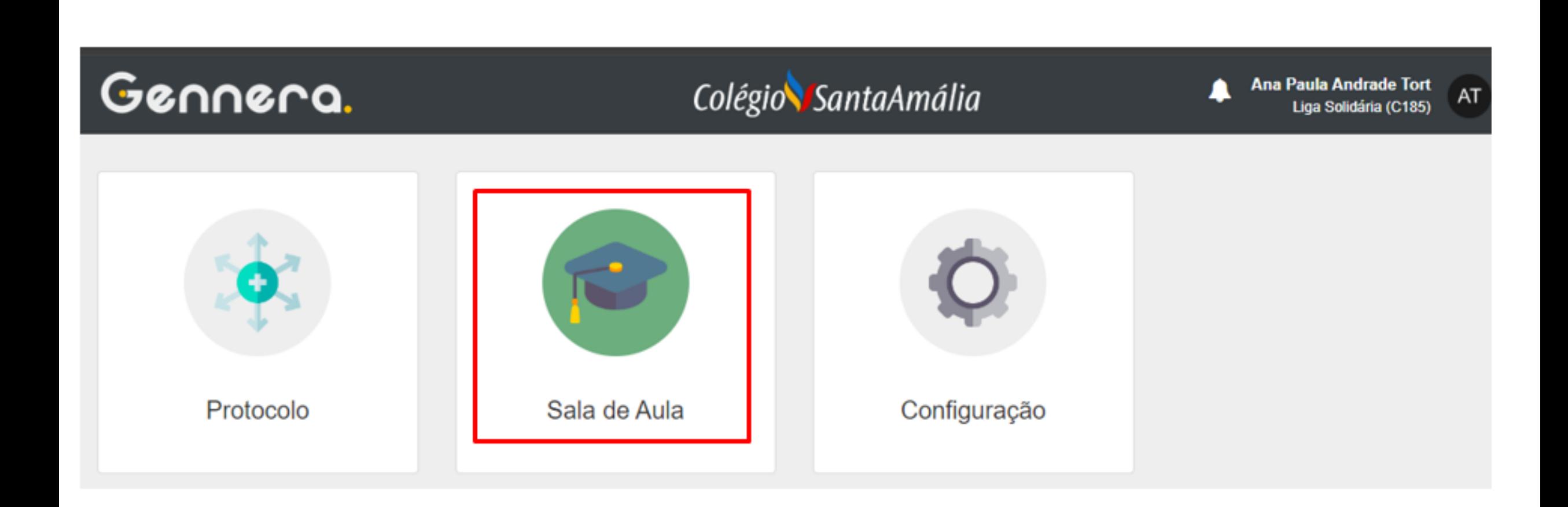

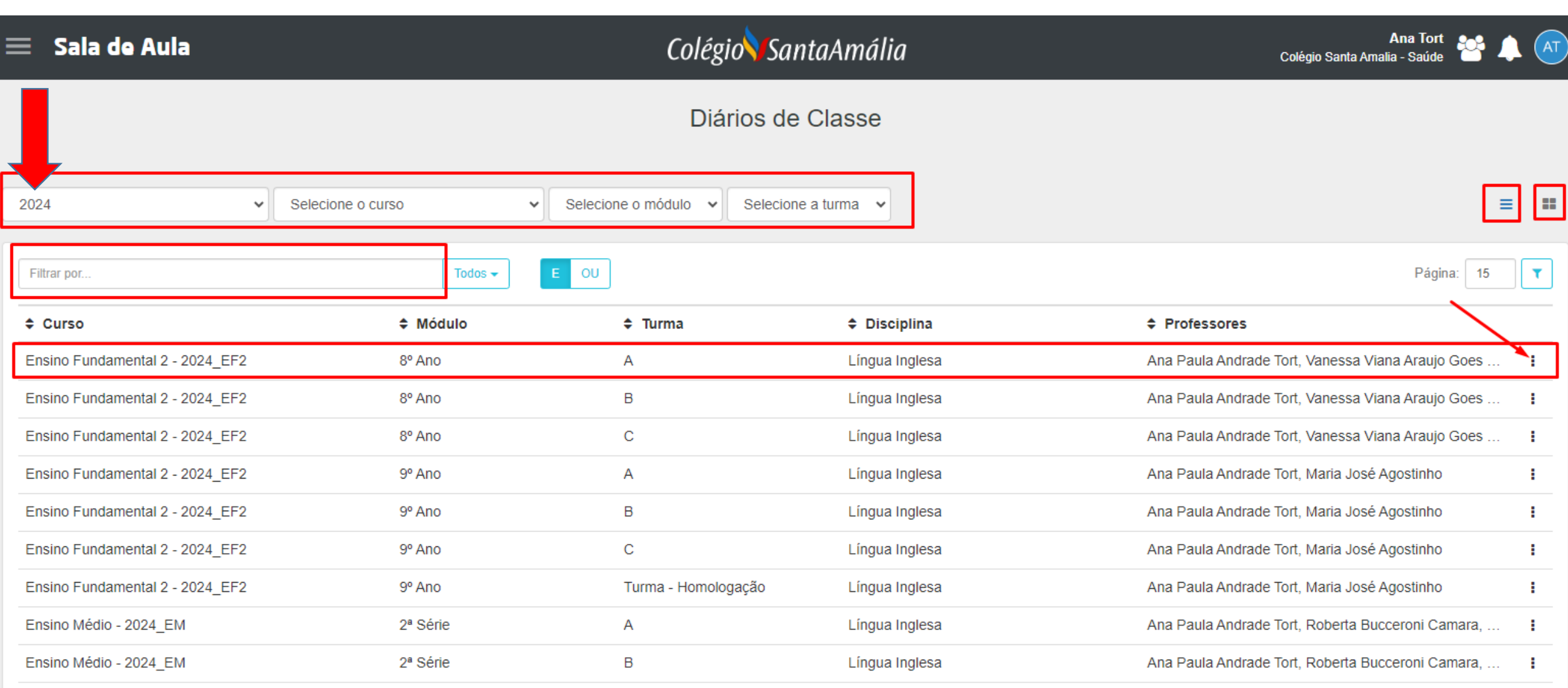

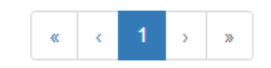

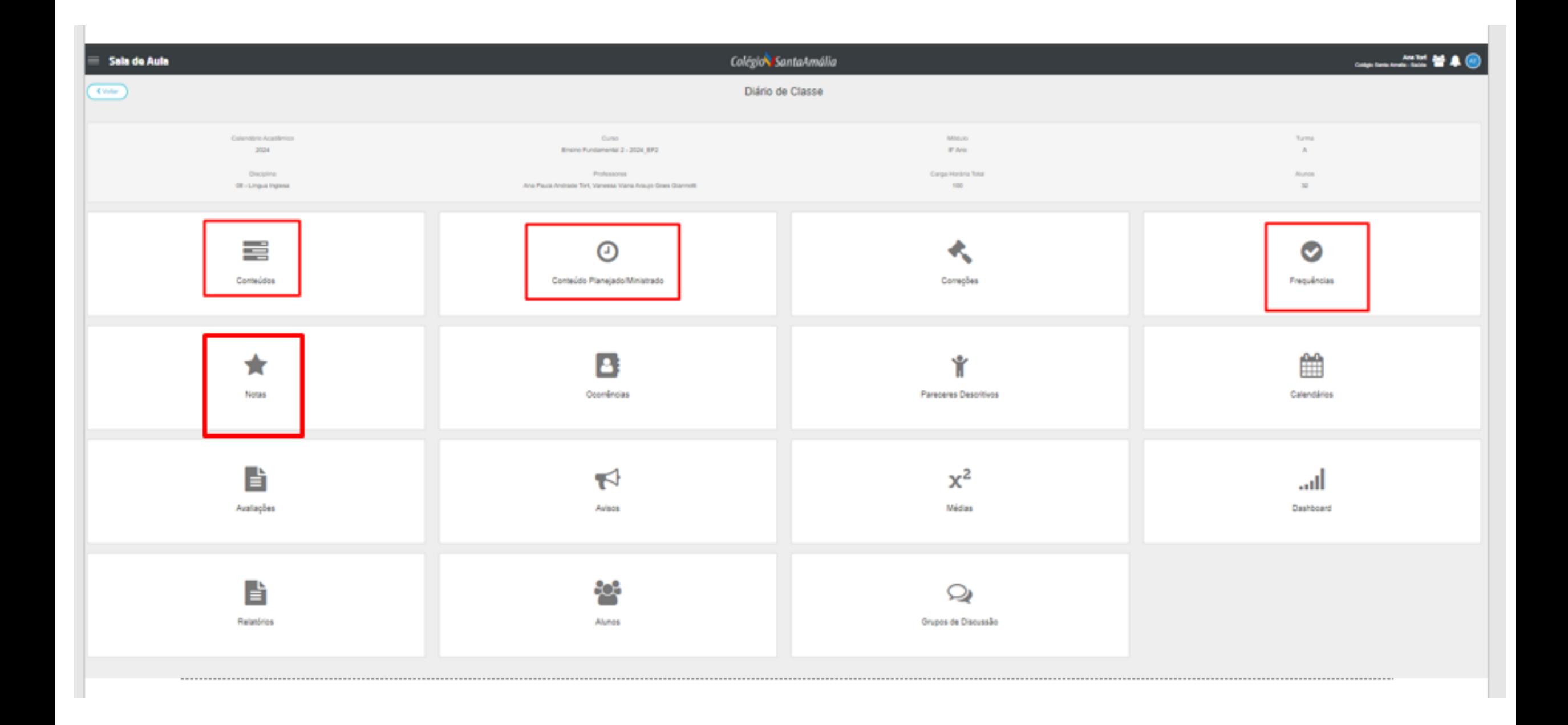

### NOTAS (1 TRIMESTRE / 2024)

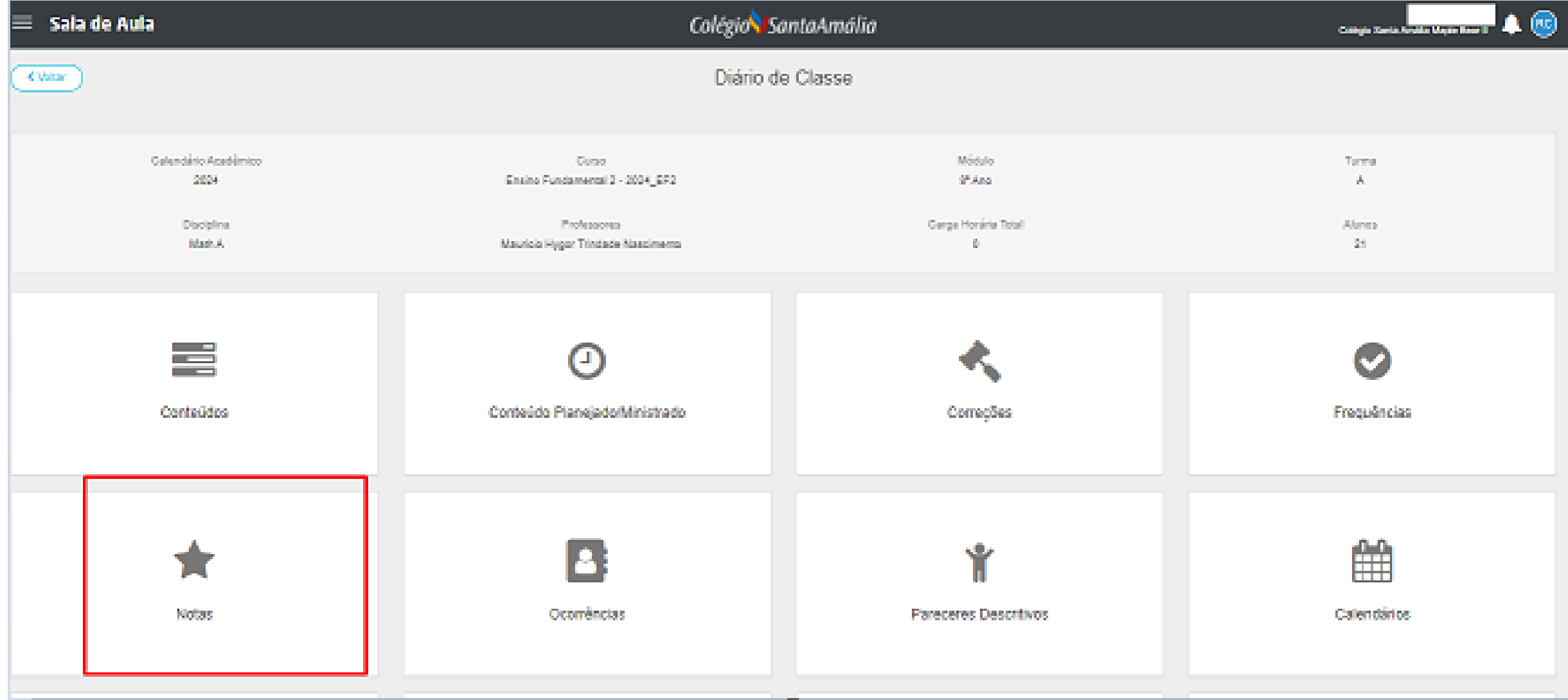

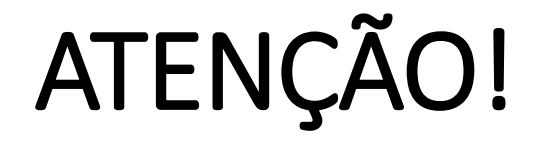

**PROFESSOR(A)**

**ANTES DE COMEÇAR A DIGITAR QUALQUER NOTA, CASO IDENTIFIQUE QUE A FÓRMULA NÃO É A CORRETA COM SUA DISCIPLINA, PEDIMOS QUE AVISE IMEDIATAMENTE A EQUIPE DE TE PELO EMAIL INFORMANDO SÉRIE, TURMA E DISCIPLINA E QUAL SERIA A FÓRMULA CORRETA. NESTE CASO AGUARDE PARA DIGITAR QUALQUER NOTA.**

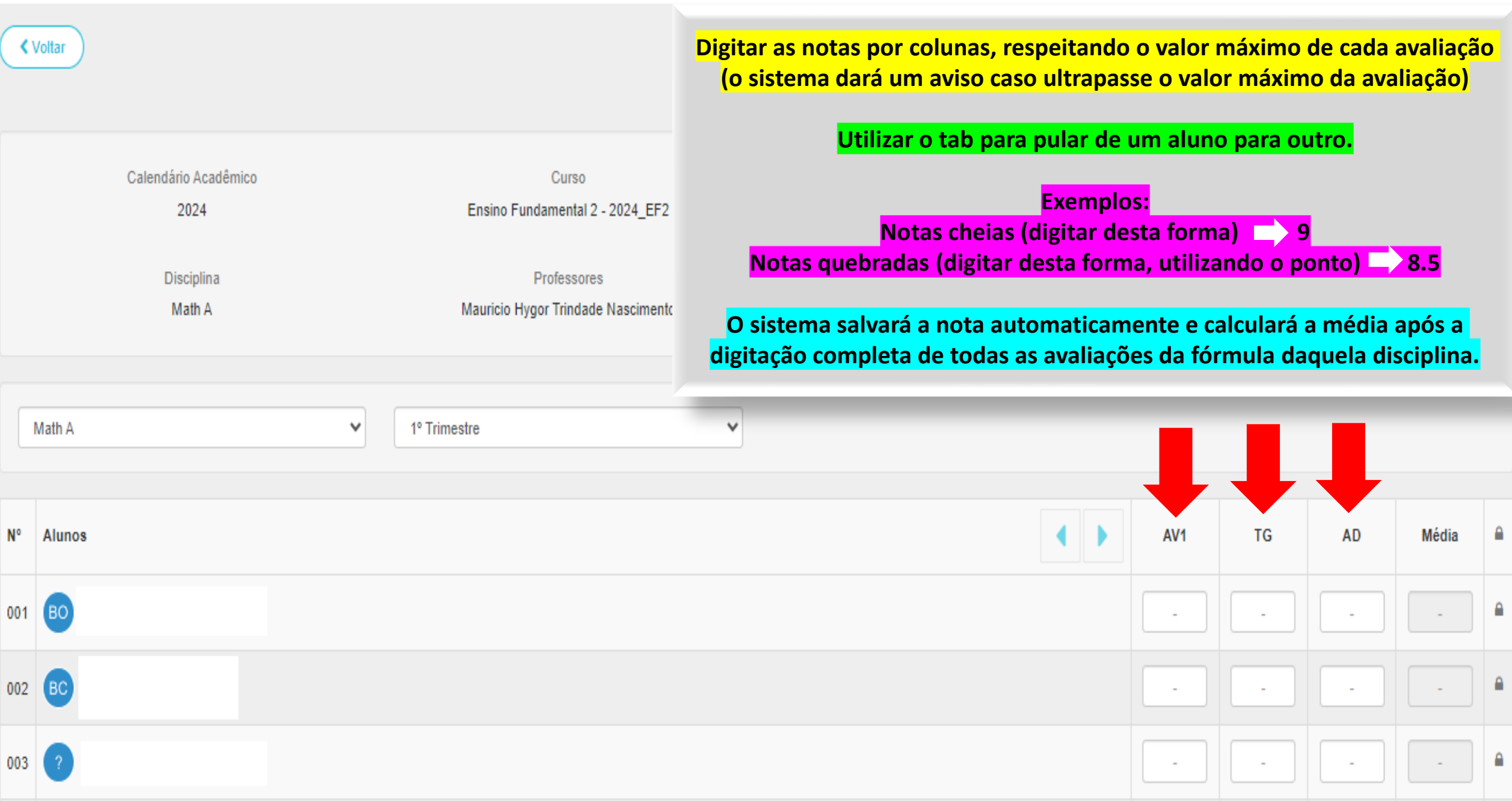

### EXEMPLO

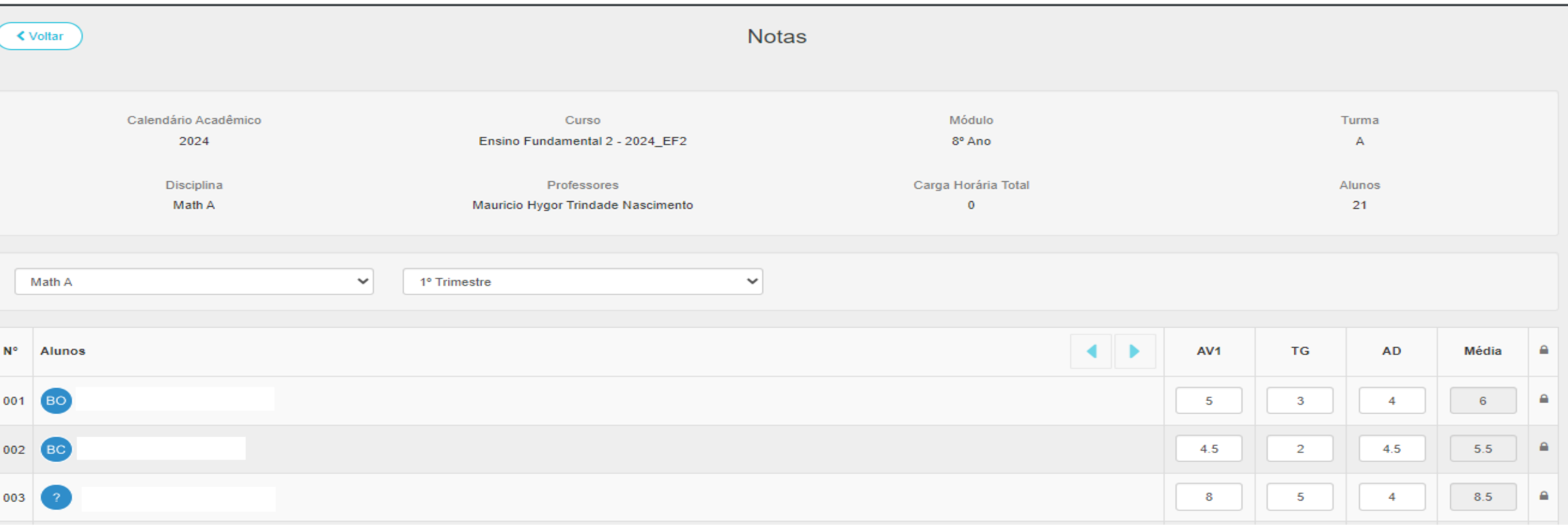

**Caso precise apagar a nota, dê duplo clique na nota e clique no botão backspace do teclado**

**O sistema salvará também automaticamente este processo.**

## **ATENÇÃO!**

**Caso esteja utilizando um computador compartilhado em sala de aula, nunca esqueça de fechar todas as abas e sair do sistema.**

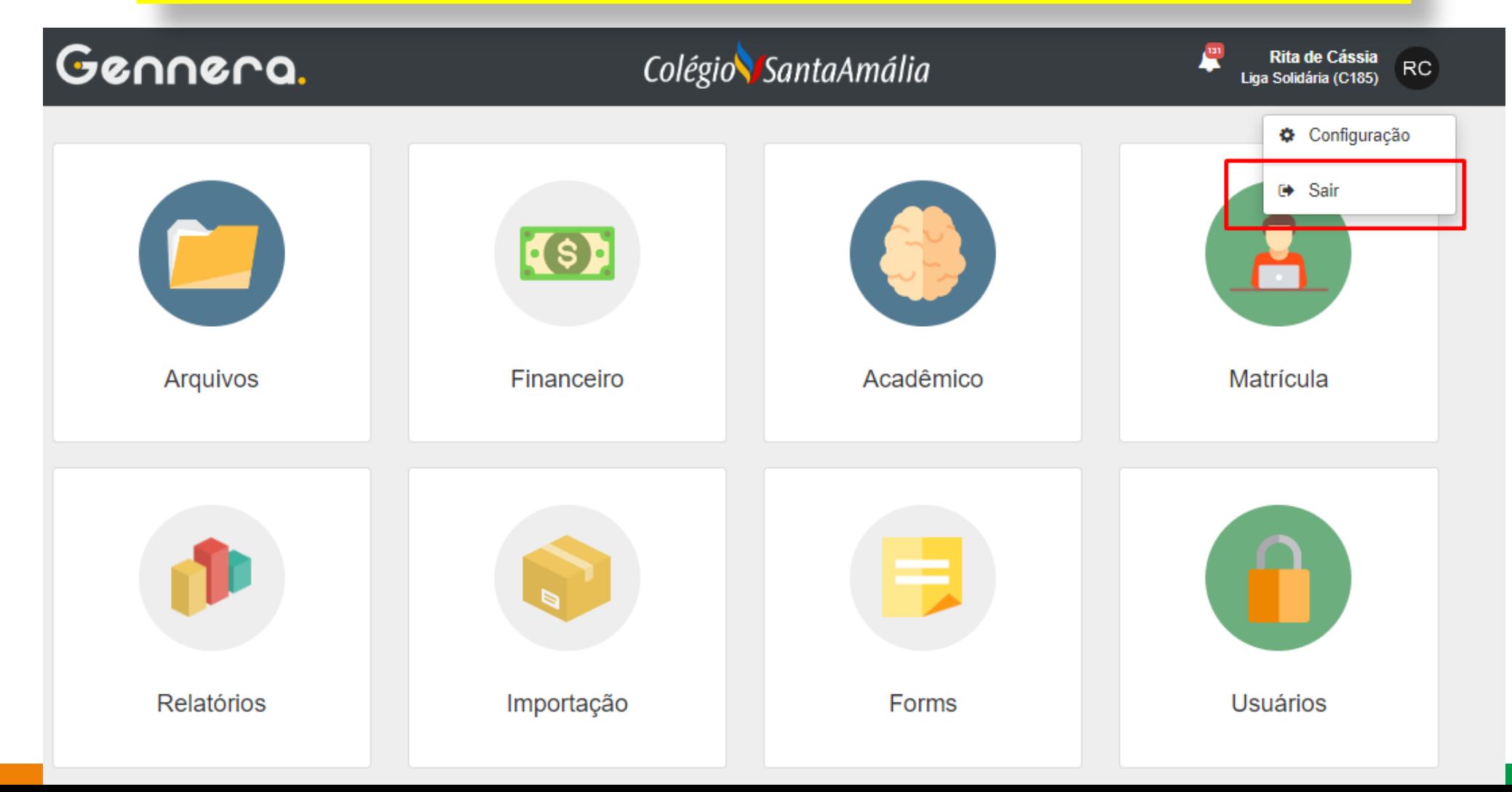

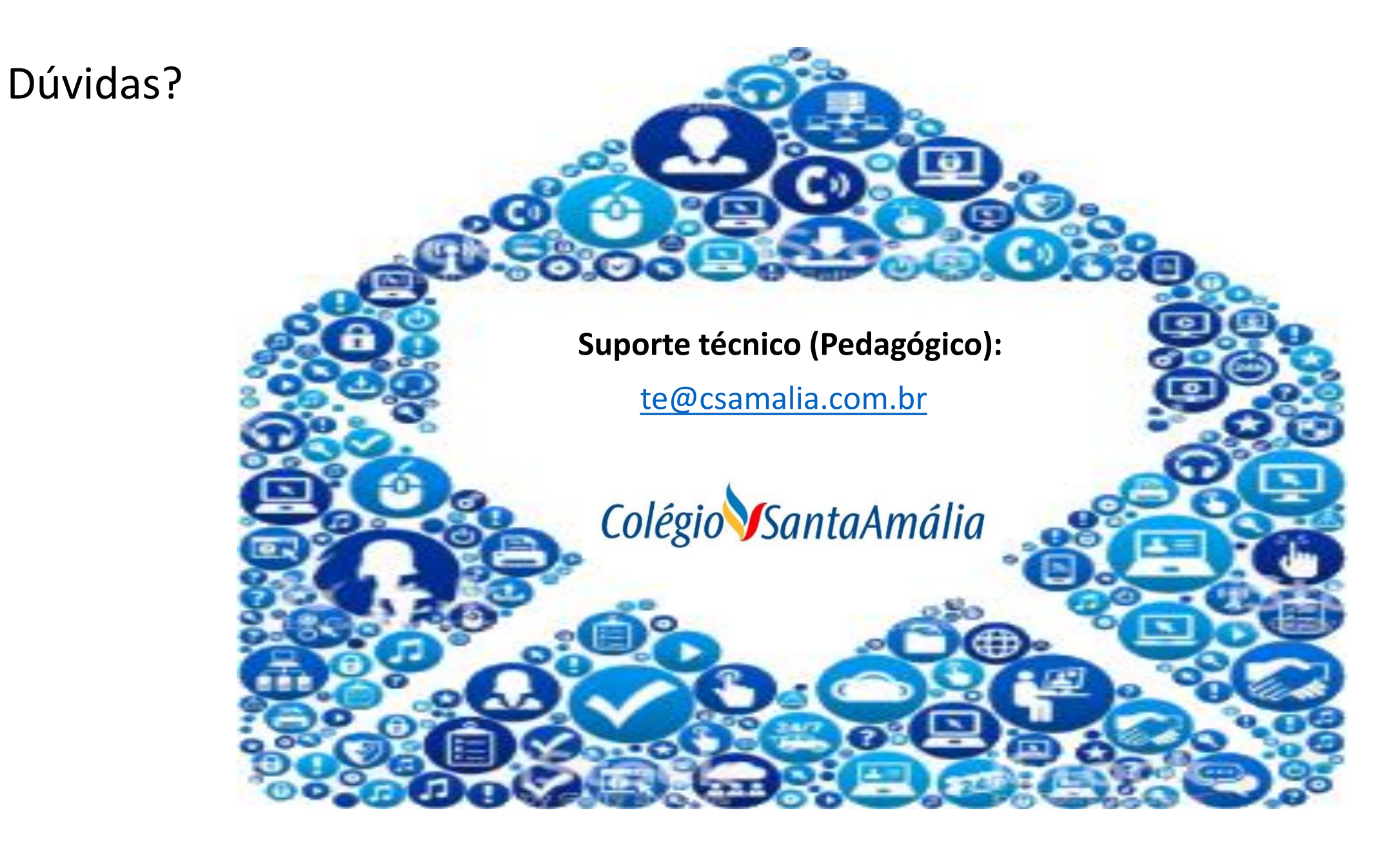